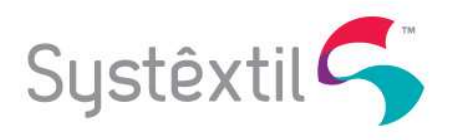

Caro cliente, recentemente liberamos uma nova tela de informações. O objetivo dessa tela é complementar as informações que estão sendo enviadas para o suporte na SS. Agora, ao abrir essa tela de informações, o usuário pode fazer o download de um arquivo chamado "json". Nesse arquivo ficarão salvas algumas informações, como por exemplo, usuário, sessão, release, dados do sistema operacional, entre outros. Porém, a principal informação salva seria a exceção ocorrida em alguma tela.

É de extrema importância enviar esse arquivo anexado na SS – facilita muito a análise do caso que está sendo visto pelo analista. Abaixo segue algumas imagens, demonstrando como pode ser feito o download do arquivo.

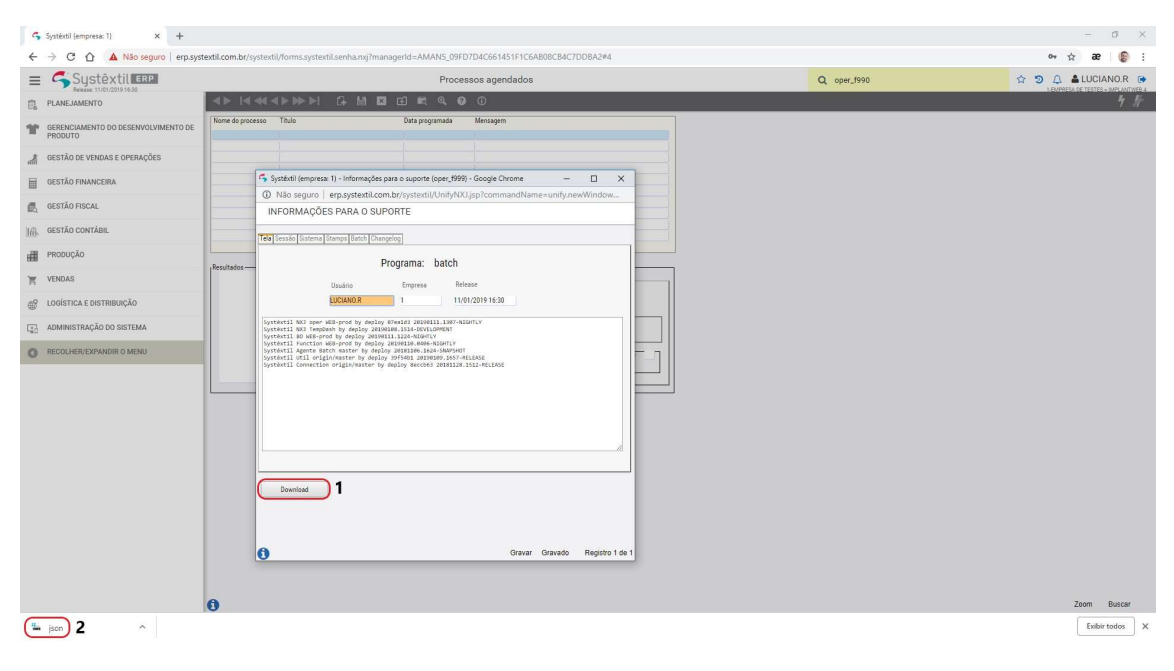

Matriz: Rua João Marcatto, 260 | Ed. Tower Center | 5° andar | Centro | Jaraguá do Sul | SC Unidade de Negócios: Rua 3000, nº 740 | Centro | Balneário Camboriú | SC 47 3081 9500 | comercial@systextil.com.br | www.systextil.com.br